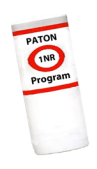

# **We've made private aids very simple and easy to verify.**

The whole verification process may seem overwhelming at first. There is a lot to remember, and then, there is the new on-line system to contend with. Most AVs still have to "break the ice" this year. You may have to do a few verifications to get comfortable with the process. Perhaps this review will help get you started. Start by logging onto the PATON System at **www.uscgaan.com**.

First of all, AVs are not expected to perform a position check as sophisticated as the Coast Guard. The Coast Guard understands that the Auxiliary is often limited by the nature of the electronic instruments they use but not by the skill and accuracy that an AV can achieve with the use of their instruments. As with any member of the Coast Guard, we must report what electronic instruments we use and state how we checked that they were operating accurately. This is required as evidence and for our credibility as an AV.

**Task 1** – **Prepare an Accuracy Statement** that shows the name and model number of your GPS and Echo Sounder and indicates how they were checked before getting underway. (Use another GPS, a fixed position, a lead line, etc.) Keep the check simple. From your personal aspect, you have to insure that you have set up your GPS correctly so you must indicate whether WAAS was enabled and the set was operating in 3D Differential. These are simple read outs from your GPS.

**When on scene**, record the EPE- Estimated Position Error from your GPS set and indicate whether it was operating in 3D. This data defines the accuracy of the fix that you are reporting. Report the HOT-Height of Tide and the Substation being reflected by your echo Sounder – also available from the Almanac screen on your GPS. This data provides the Coast Guard with evidence of the accuracy of your report. And, all you have to do is record data that is provided by your GPS. A sample Accuracy Statement is shown below. Download this statement to your desktop and cut and past it to your verification reports, making the necessary changes for each fix that you take.

#### **ACCURACY STATEMENT:**

1. A *Garmin GPS 76* GPS with *WAAS enabled*, operating in 3D Differential was used to fix the aid. On-scene  $EPE$  was  $9.2$  feet. Pre-underway accuracy was checked at the dock against a known location.

2. A *Hummingbird Wide 100* echo sounder was used to take the depth. Preunderway accuracy was checked at the dock with a hand-held echo sounder. Correction for the transducer is **0.8 feet**. The on-scene Substation was Neponset River on Boston.

3. The reported fix and depth were taken approximately  $12$  feet up wind and upstream from the PATON to offset the effect of the aid's watch circle.

Yellow highlights – Change this data to reflect the instruments and methods you use. Green highlights – Correct this data for each PATON that you verify.

**Task 2** – **Compare your on-scene observations with the aid's specifications shown on the One Page Verification Report.** It is a good practice to reference this report while on scene. If there are discrepancies with the aid, photograph them. A sample One Page Verification Report is shown below. Everything that you need to know about the PATON is listed on the first page of this report.

A Google section is provided to help Avs find the aid or to determine if it is positioned correctly. This Google system uses the permitted latitude and longitude that is shown on the One Page Verification Report. It can tell you whether the aid is off station. Since land mass on NOAA charts are often not updated in areas where some private aids are located, this is a good tool to check whether an aid is actually plotting on land or in water.

**The Official Image photo of the PATON is provided by the AV**. When submitted, it appears on page two of the One Page Verification Report. This is important backup evidence for the Coast Guard as to what is actually deployed by the aid owner. Send your photos to the **DSO-NS 013** who will insert them into the PATON's record. A sample photo is shown on page 3. Invite an Auxiliarist camera bug on your patrol. They usually take great photos and can digitize them for you. These Auxiliarists are great assets to our program.

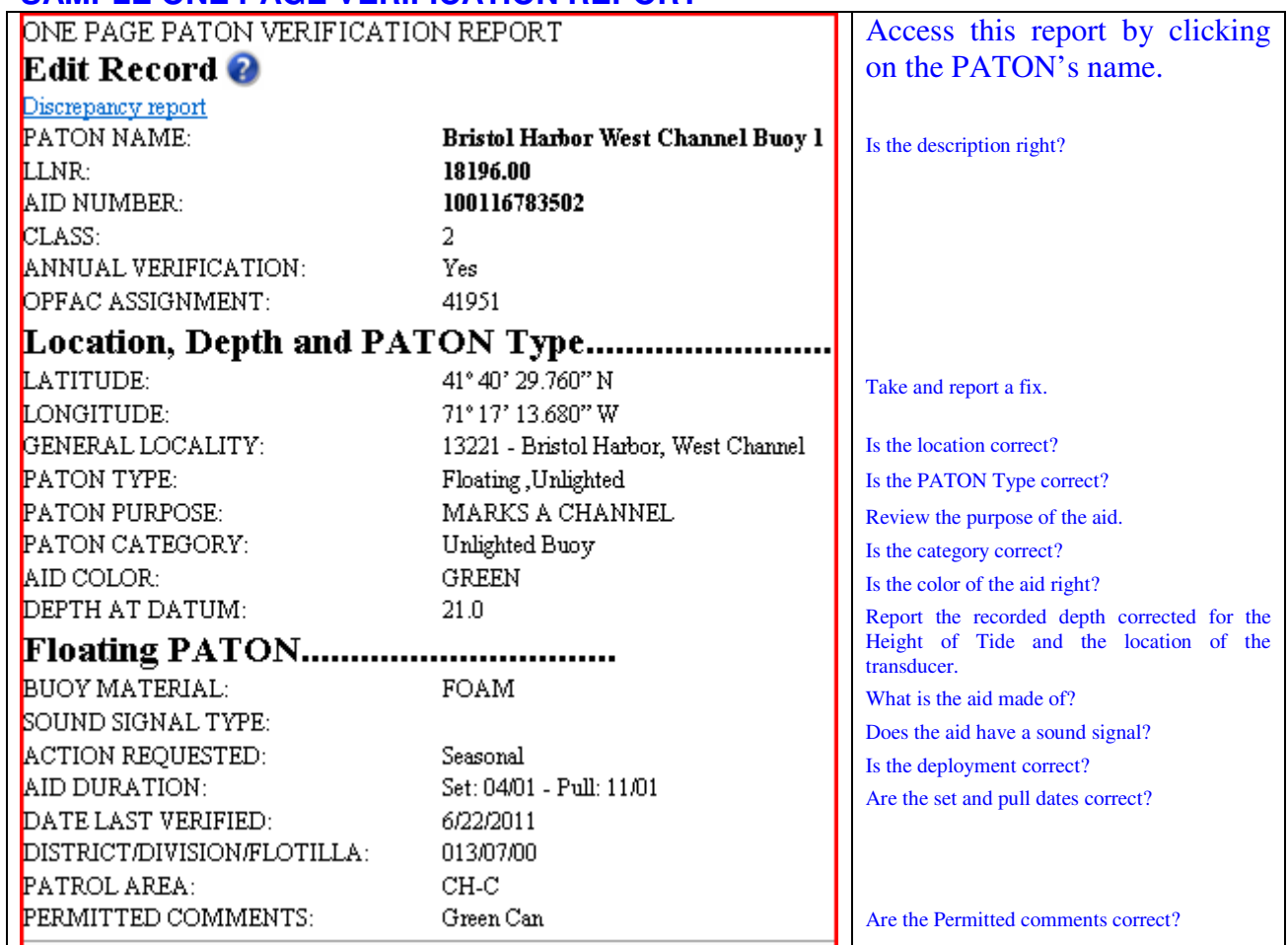

#### **SAMPLE ONE PAGE VERIFICATION REPORT**

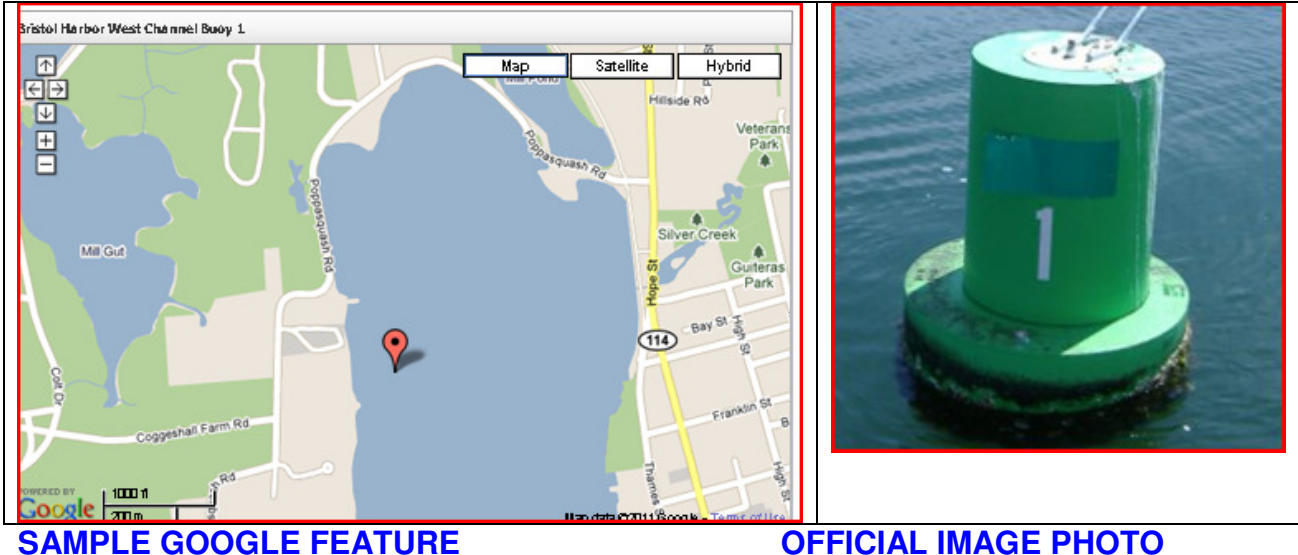

**Task 3** – **Check your observations against the Light List and NOAA ch**art and report any differences that you observe in the AV Observation section and espond to the questions on the 7054 AV Verification Report.

**Tasks 4 - Discrepancy Photos are great supporting evidence for your verification report.** Use the browser below to add discrepancy photos. You will find it at the bottom of the 7054 Verification Report. Discrepancy reports get quick action from the Coast Guard because it is clear evidence of the AV's actual observation.

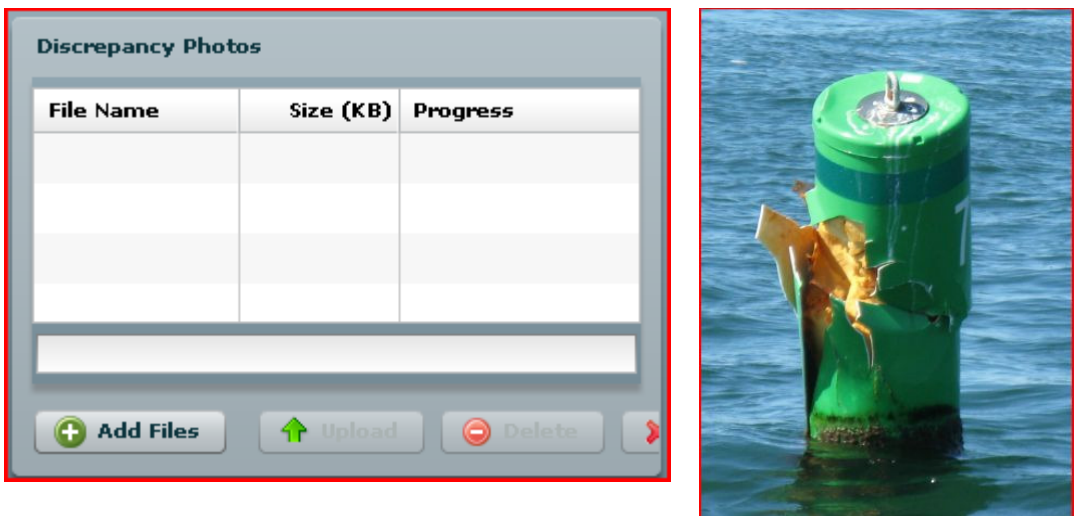

**Task 5 – Prepare and submit a 7054 AV Verification Report**. This is the easiest part. It's simply a matter of filling in the blanks, checking a box or using a dropdown menu. Only report any PATON specifications that are discrepant. Click on the column, "Submit Discrepancy Report" to start preparing your report. This report is shown on the next page.

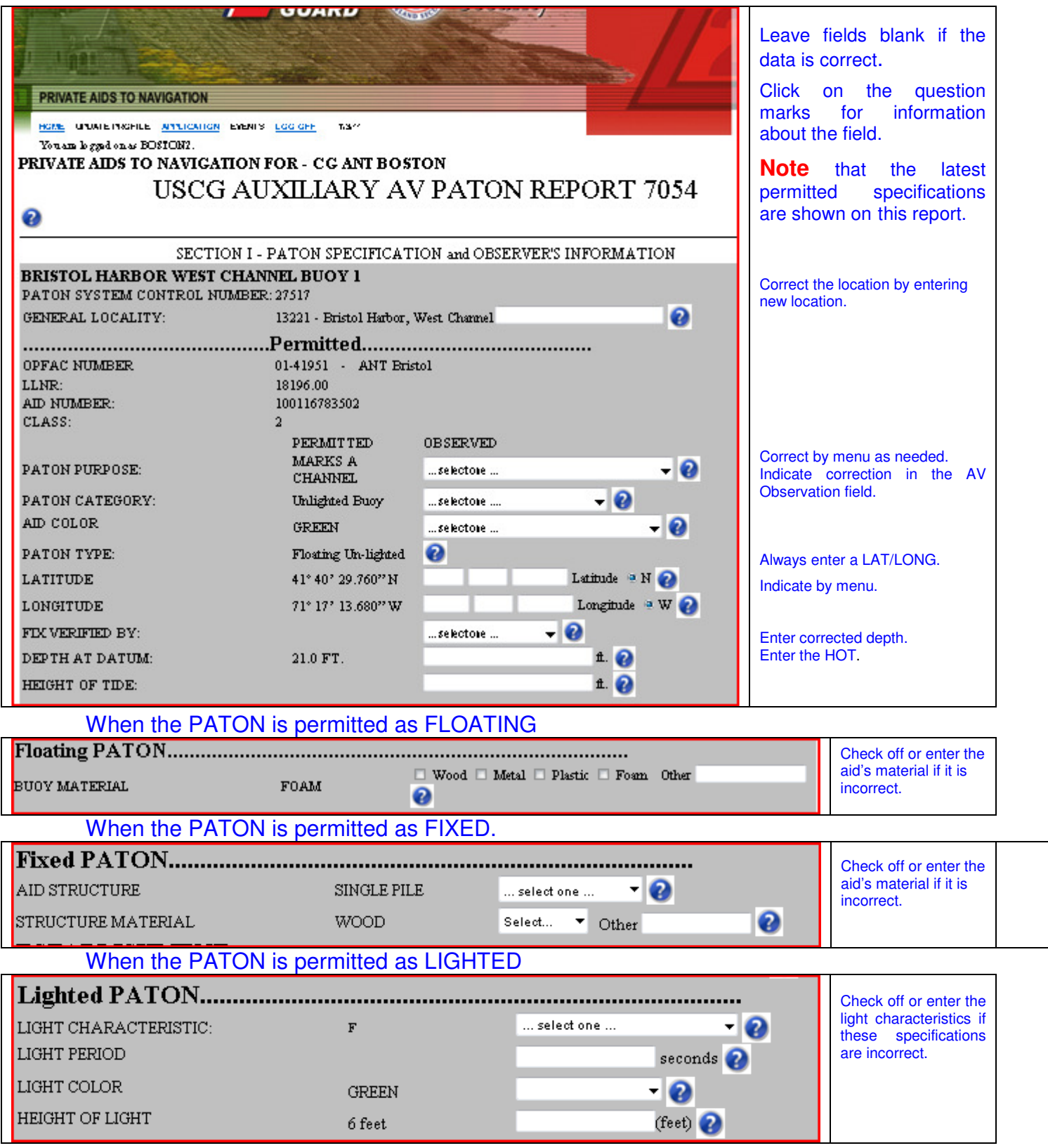

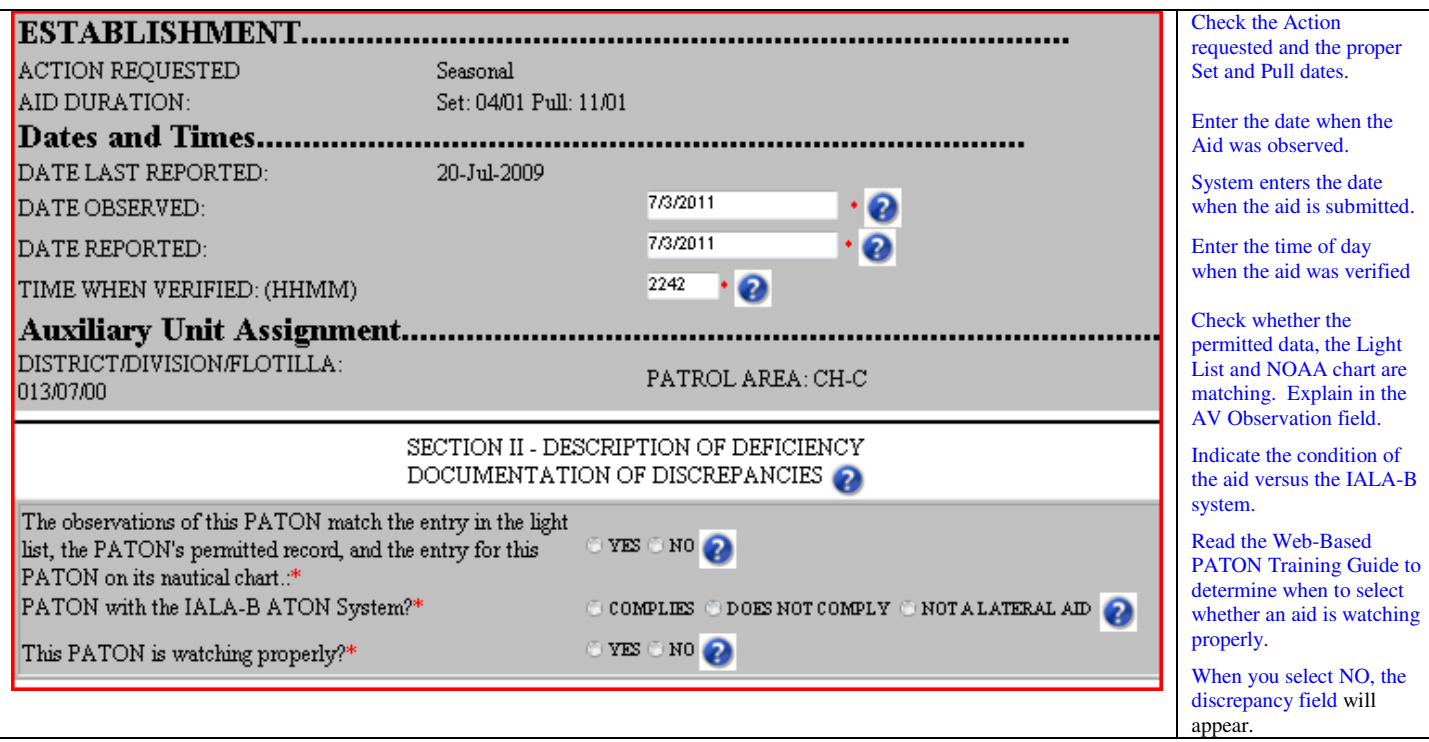

### These are special comments about the PATON.

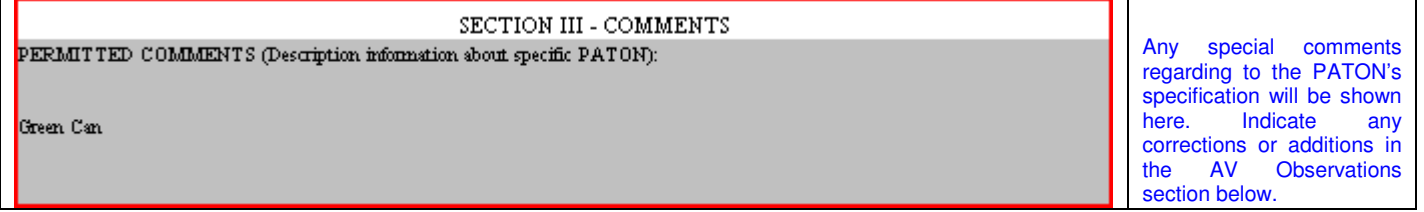

#### Enter any special observations and your Accuracy Statement in these fields.

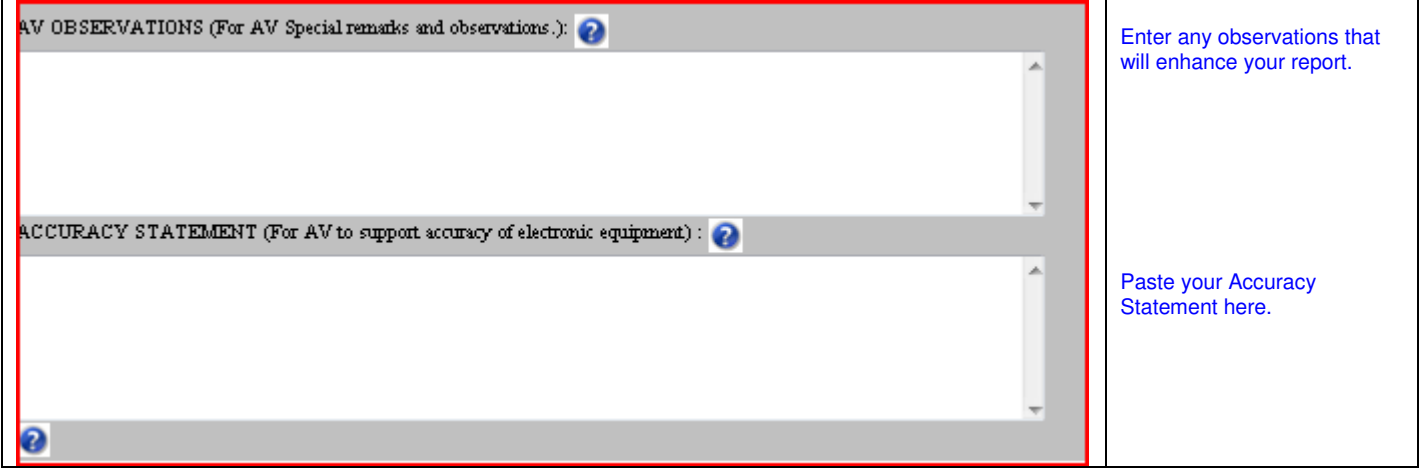

#### When you report that an aid is not watching properly, a list of discrepancies will appear here.

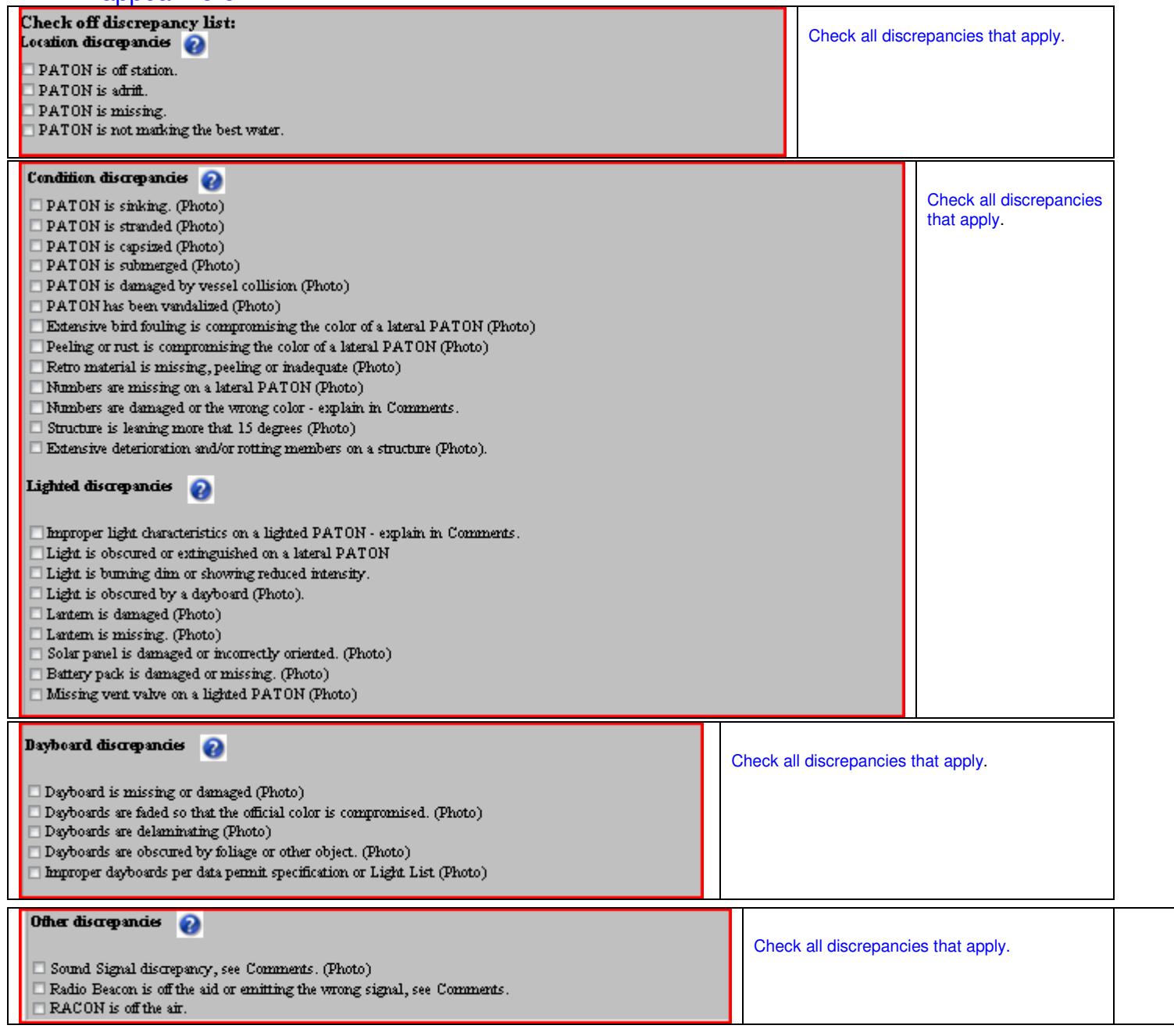

#### You can submit a 7030 AUXdata activity report with your 7043 AV Verification Report.

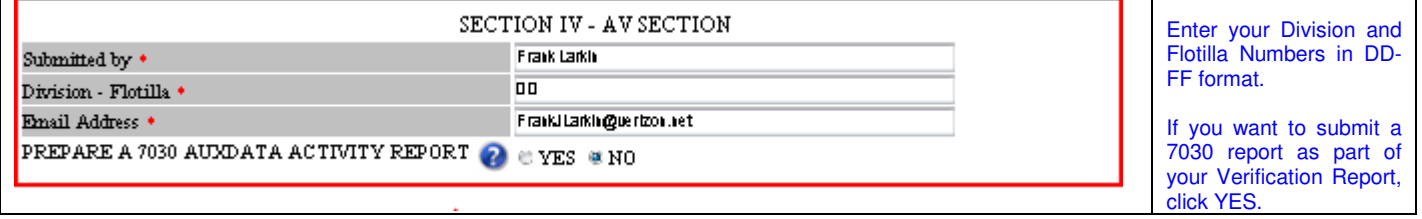

#### When you click on Yes, the following 7030 data fields will appear:

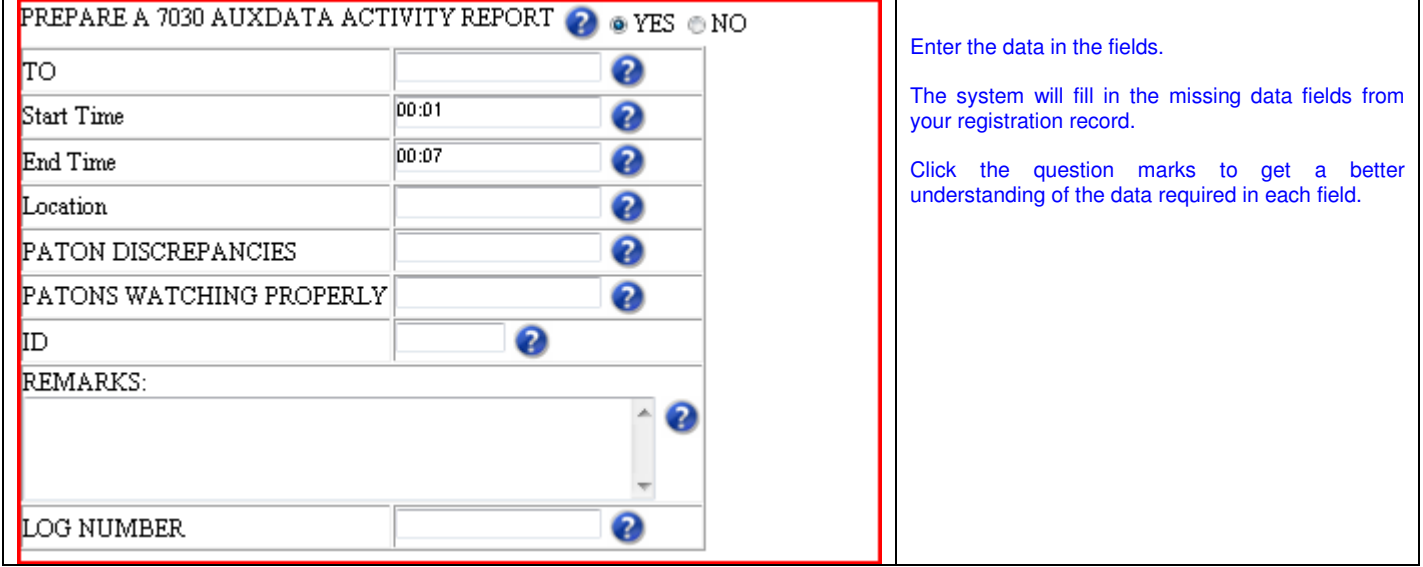

Use this browser to add your Discrepancy photos:

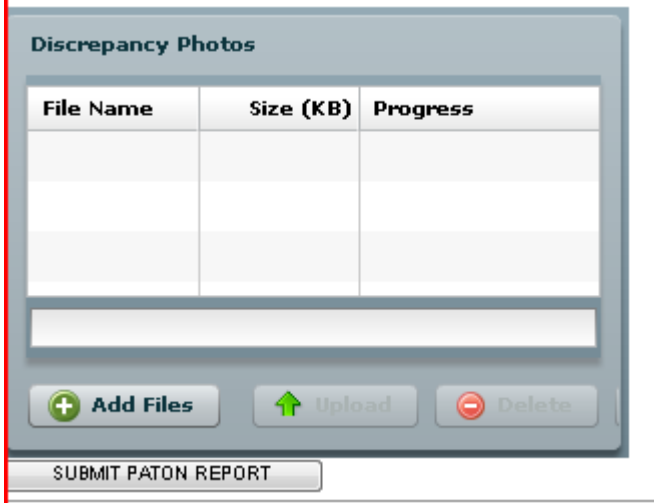

## **Click the submit button and you are finished.**

Review the attached PATON Problem Solving Matrix to understand what happens to the discrepancies that you report.